#### **When Malware Changed Its Mind:** An Empirical Study of Variable Program Behaviors in the Real World

#### **Erin Avllazagaj<sup>1</sup>, Ziyun Zhu<sup>2</sup>, Leyla Bilge<sup>3</sup>, Davide Balzarotti<sup>4</sup>, Tudor Dumitraş<sup>1</sup>**

**<sup>1</sup>**University of Maryland, College Park 2Facebook 3NortonLifeLock Research Group 4EURECOM

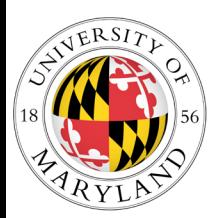

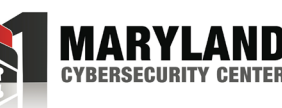

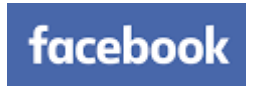

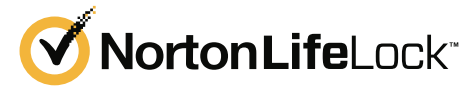

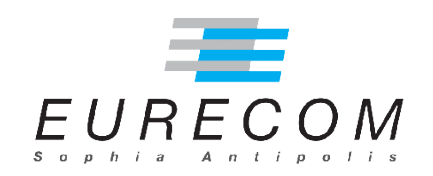

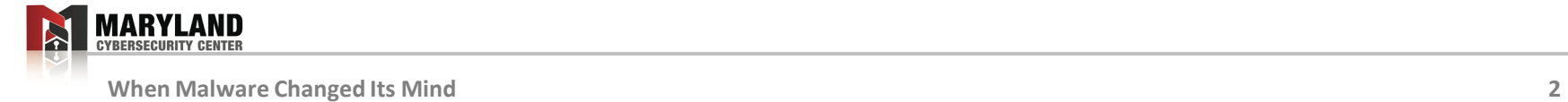

• Missing libraries, different language settings, etc.<sup>[1]</sup>

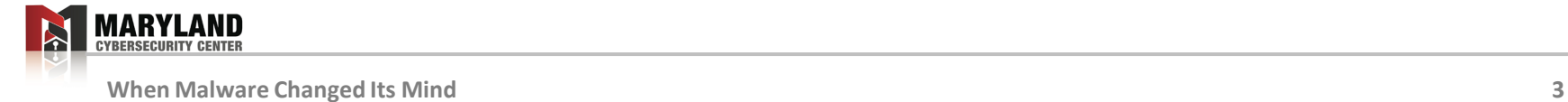

[1] Lindorfer et al. "Detecting environment-sensitive malware." *RAID*, 2011.

- Missing libraries, different language settings, etc.<sup>[1]</sup>
- Prudent practices<sup>[2]</sup>:

– "[…] caution generalizing from a single OS version […]"

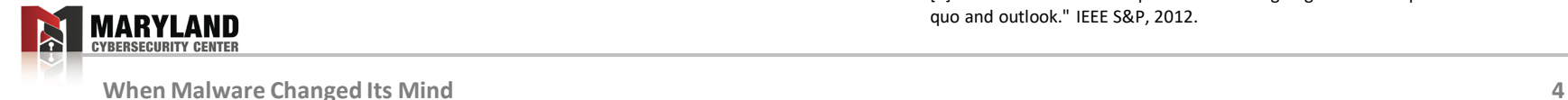

[1] Lindorfer et al. "Detecting environment-sensitive malware." *RAID*, 2011. [2] Rossow et al. "Prudent practices for designing malware experiments: Status quo and outlook." IEEE S&P, 2012.

• Example: Ramnit Worm

```
int __cdecl try_to_exploit(LPSTR lpCommandLine)
 \overline{2}₹
 \overline{3}if ( !is_win8() && !is_win8_1() )4
        ₹.
 5
          if (i s x p())6
          \left\{ \right.\overline{7}if ( !check_updates_xp((int)"KB3000061") )
8
            -{
              if (i s_d m in())-9
10
                 return 1;
     LABEL 6:
11
12
               execute_CVE_2014_4113(1pCommandLine);
13
               return 1;
14
            Þ
15
          Ą.
16
          else if ( !check_updates_other((int)"KB3000061") )
17
          £.
            if ( is_admin() && check_authority() > 1 )
18
19
              return 1;
20
            goto LABEL_6;
21
          \mathcal{V}22
          try second exploit(1pCommandLine);
23
          return 1;
24
        Ą.
25
        return 0;
26
```
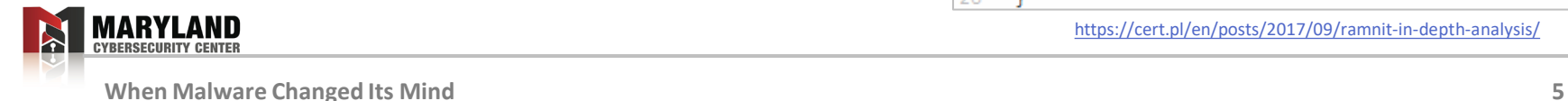

- Example: Ramnit Worm
	- Exploits CVE-2013-3660
		- $\cdot$  line 22
		- Local Privilege escalation on Win 7
		- Creates hundreds of **mutexes**
			- until exploit succeeds

```
int __cdecl try_to_exploit(LPSTR 1pCommandLine)
 \overline{2}3
       if ( !is_win8() && !is_win8_1() )4
5
         if (i s x p())6
         4
 \overline{7}if ( !check updates xp((int)"KB3000061") )
8
           -f
9
             if (i s_d m in())10
                return 1;
11
     LABEL 6:
12
              execute_CVE_2014_4113(1pCommandLine);
13
             return 1:
14-3
15
         ٦
16
         else if ( !check_updates_other((int)"KB3000061")
17
         Ł
           if ( is_admin() && check_authority() > 1 )
18
19
             return 1;
20
           goto LABEL_6;
21
         Ą.
22
         try second exploit(1pCommandLine);
23
         return 1;
24
       -3
25
       return 0;
26
```
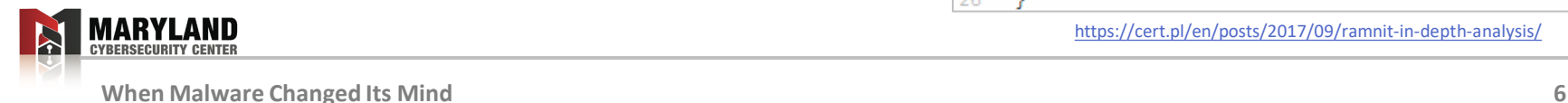

- Example: Ramnit Worm
	- Exploits CVE-2013-3660
		- $\cdot$  line 22
		- Local Privilege escalation on Win 7
		- Creates hundreds of **mutexes**
			- until exploit succeeds
	- Only works on:
		- vulnerable OS versions
		- when run in **non-admin**

```
int __cdecl try_to_exploit(LPSTR 1pCommandLine)
 \overline{2}3
       if ( !is_win8() && !is_win8_1() )\Delta5
         if (i s x p())6
         4
 \overline{7}if ( !check updates xp((int)"KB3000061") )
8
           -f
9
              if (i s_d m in())10
                return 1;
11
     LABEL 6:
12
              execute_CVE_2014_4113(1pCommandLine);
13
              return 1:
14-3
15
         Ą.
16
         else if ( !check_updates_other((int)"KB3000061")
17
         Ł
18
           if ( is_admin() && check_authority() > 1 )
19
              return 1;
20
           goto LABEL_6;
21
         Ą.
22
         try second exploit(1pCommandLine);
23
         return 1;
24
       Þ
25
       return 0;
26
```
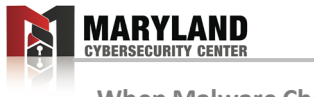

#### **Research Questions**

#### **RQ1:** Variability analysis in the wild

What parts of the execution trace vary more? And by how much?

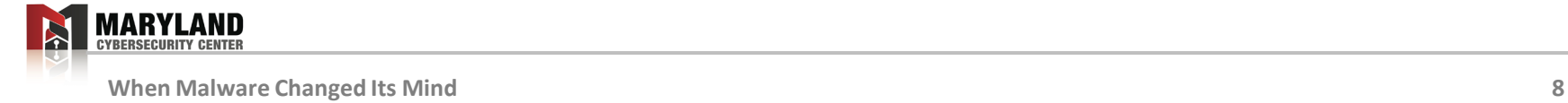

#### **Research Questions**

#### **RQ1:** Variability analysis in the wild

What parts of the execution trace vary more? And by how much?

#### **RQ2:** Invariant analysis in the wild

– Can we find behavioral invariants across executions?

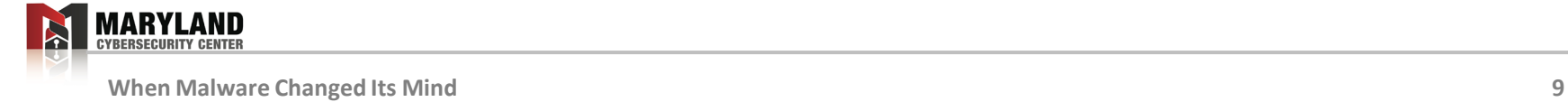

#### **Research Questions**

#### **RQ1:** Variability analysis in the wild

– What parts of the execution trace vary more? And by how much?

#### **RQ2:** Invariant analysis in the wild

– Can we find behavioral invariants across executions?

#### **RQ3:** Impact of variability

– What is the impact of variability on malware detection and clustering?

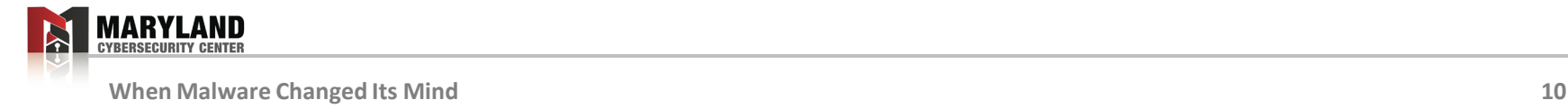

#### **The Dataset**

- **7.6M** execution traces
- **5.4M** real users' machines in **>100 countries** in the world
- From **2018**

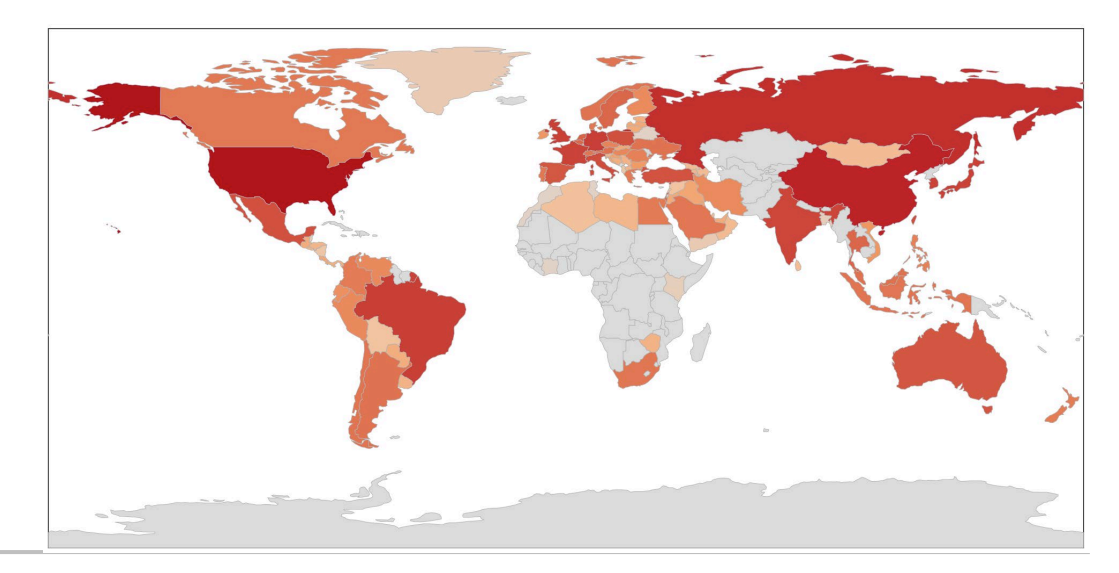

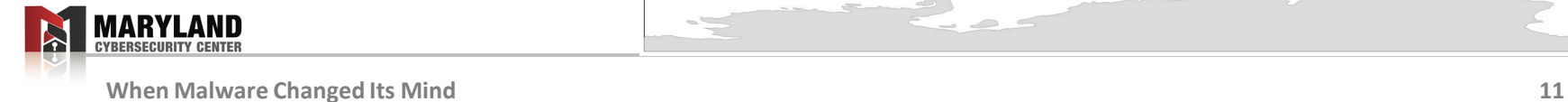

#### **The Dataset**

- **7.6M** execution traces
- **5.4M** real users' machines in **>100 countries** in the world
- From **2018**
- No private data is collected, passive recording

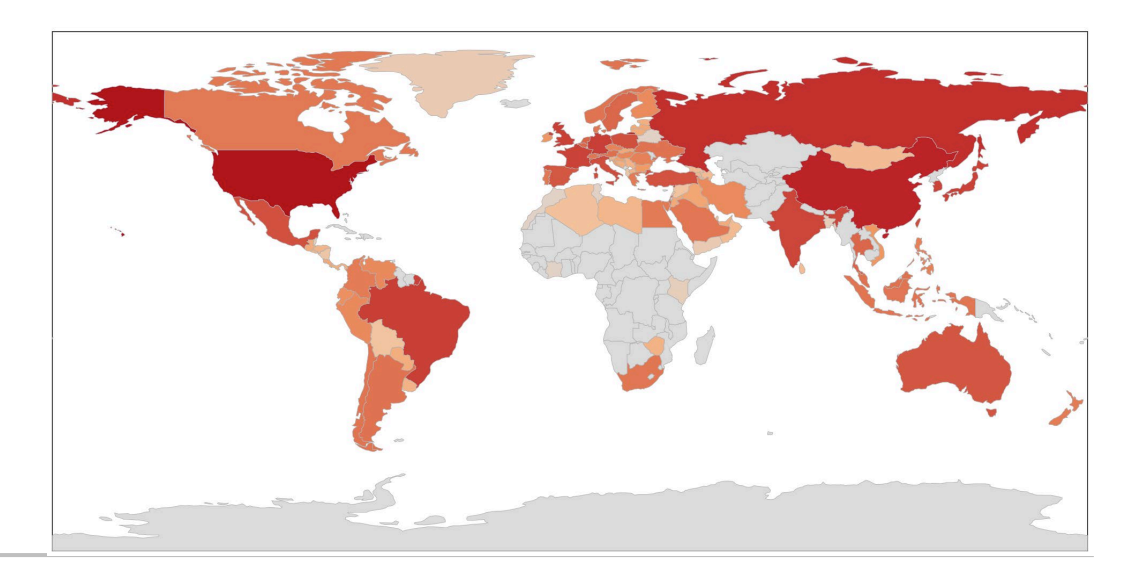

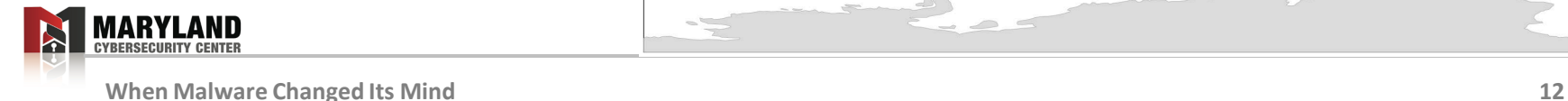

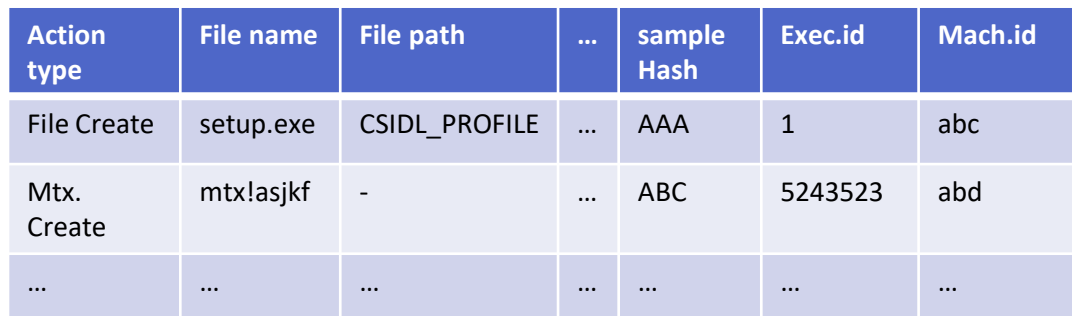

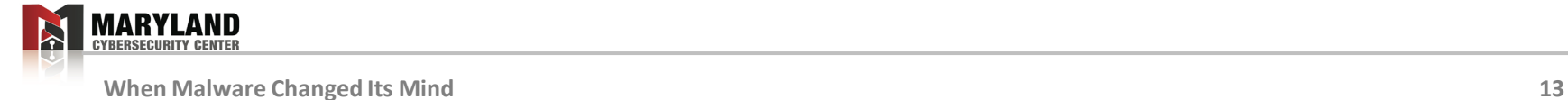

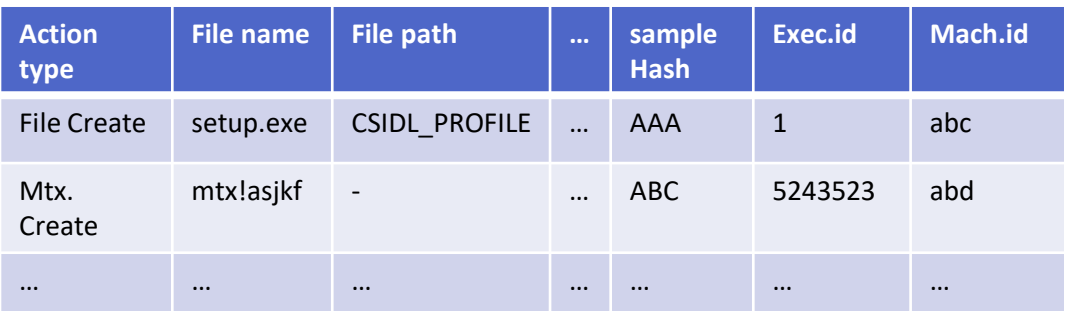

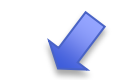

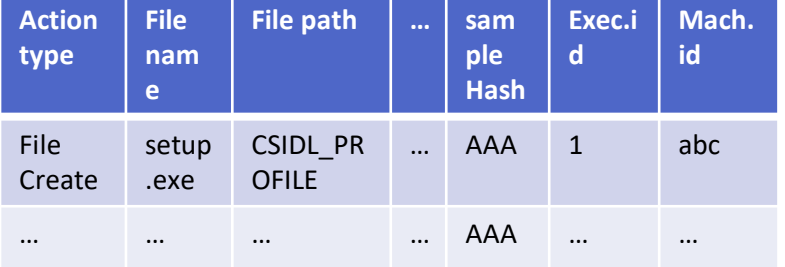

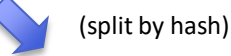

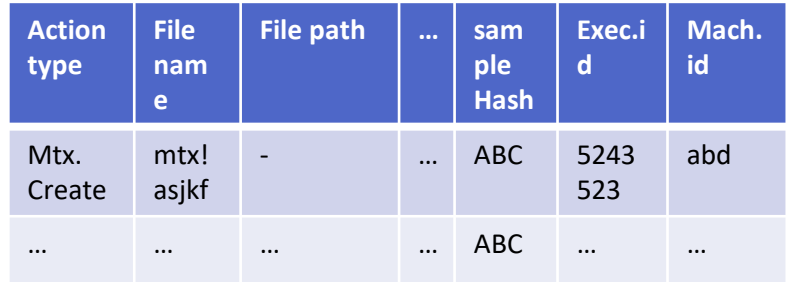

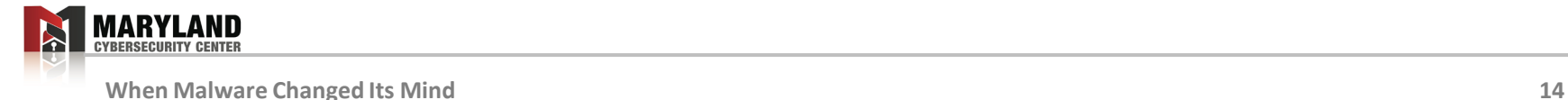

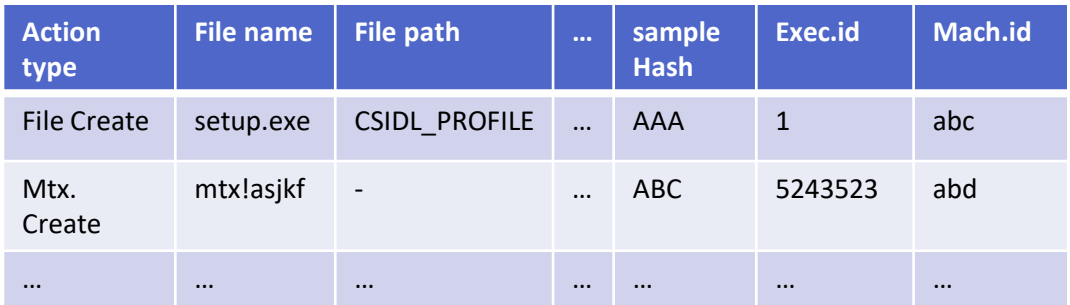

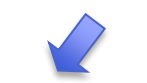

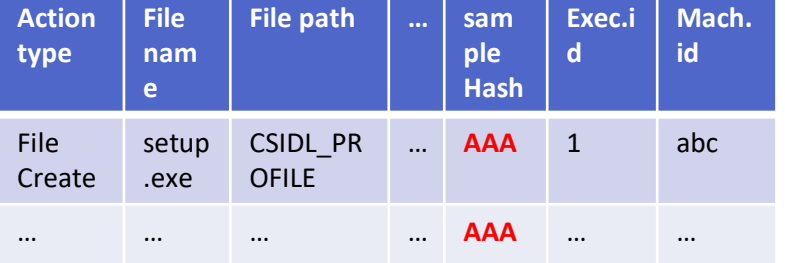

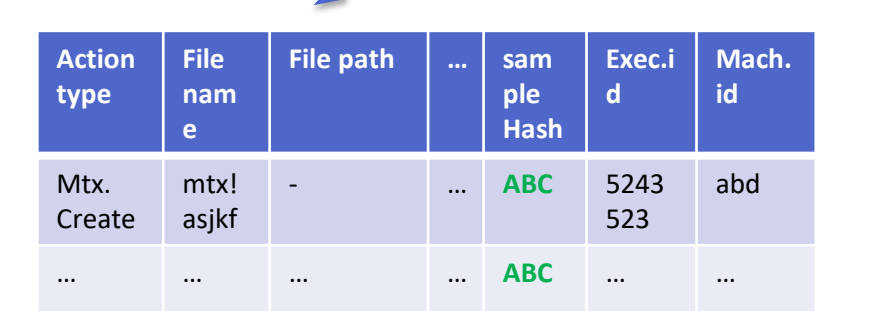

(split by hash)

Using VirusTotal labels and AVClass[1] (**2019**) we found:

**22K** benign, **2.4K** malware and **1.6K** PUP

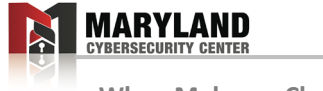

[1] Sebastián et al. "Avclass: A tool for massive malware labeling." *RAID*, 2016.

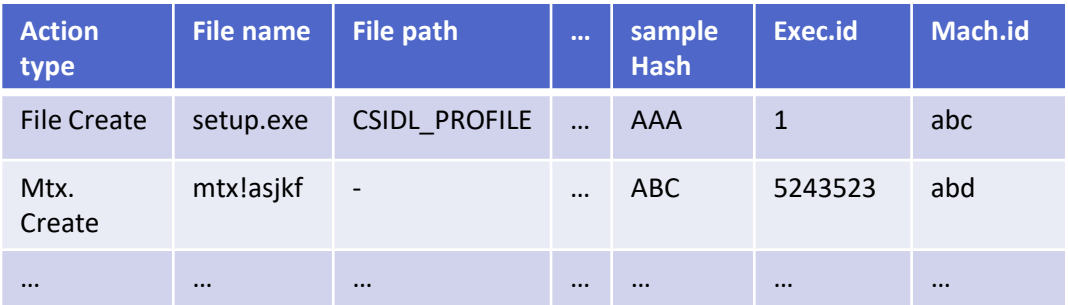

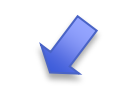

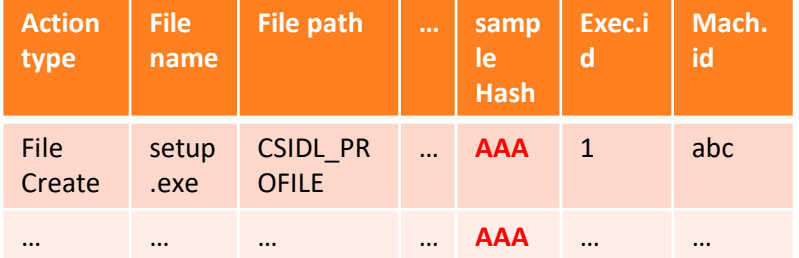

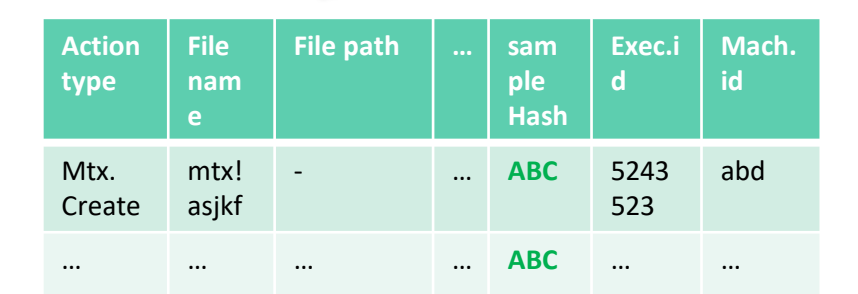

(split by hash)

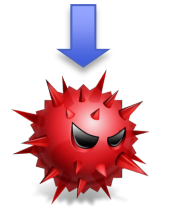

Using VirusTotal labels and AVClass[1] (**2019**) we found:

**22K** benign, **2.4K** malware and **1.6K** PUP

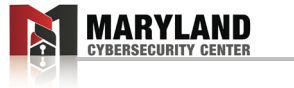

[1] Sebastián et al. "Avclass: A tool for massive malware labeling." *RAID*, 2016.

 $\bullet$   $\bullet$ 

# **RQ1: Variability Analysis In The Wild**

• Ramnit worm exploit

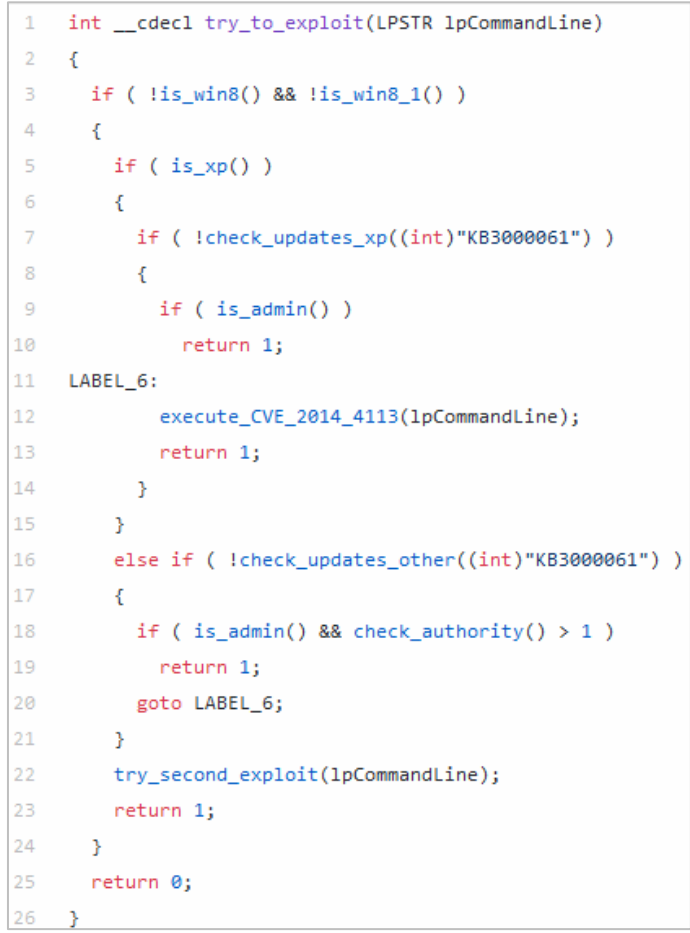

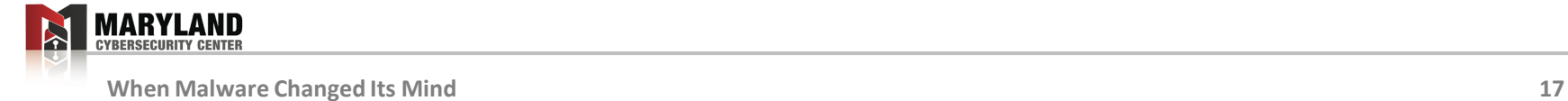

# **RQ1: Variability Analysis In The Wild**

- Ramnit worm exploit
- When this line is reached
	- ~100 more mutex create events
	- based on the **machine**

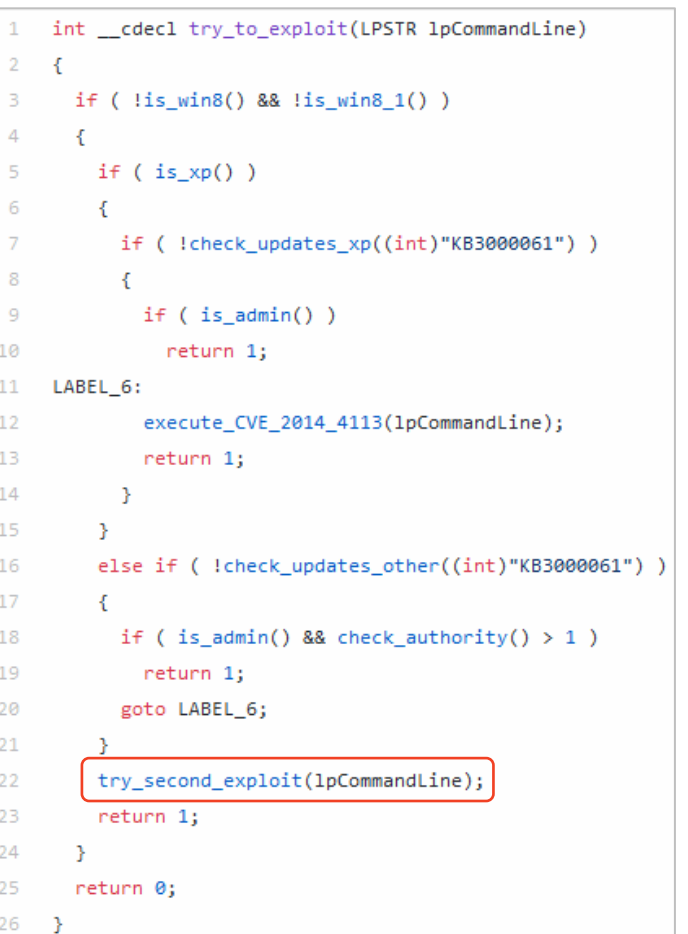

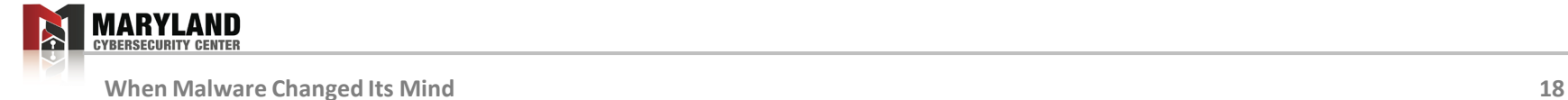

# **RQ1: Variability Analysis In The Wild (machines)**

Methodology (for each hash)

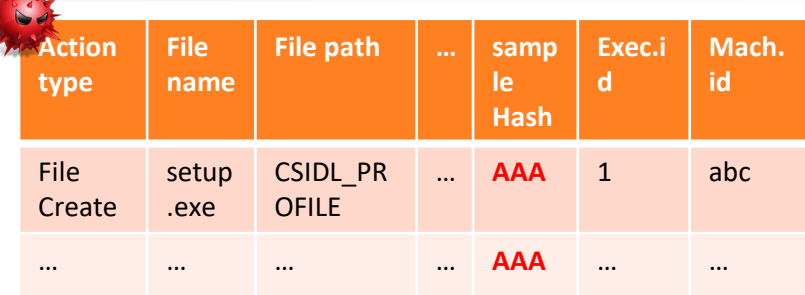

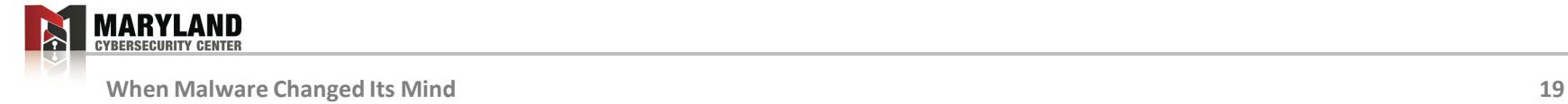

 $\mathcal{L}$ 

Methodology (for each hash) **Action type File name File path … samp le Hash Exec.i d Mach. id** File **Create** setup .exe CSIDL\_PR OFILE … **AAA** 1 abc … … … … **AAA** … … **Mach. id Action type File name File path … samp le Hash Exec.i d Mach. id** File Create 2222 2.exe CSIDL\_PR **OFILE** … **AAA** 4 **aaa** … … … … **AAA** 3 **aaa**

**(Group by machine ID and remove executions after week 0)**

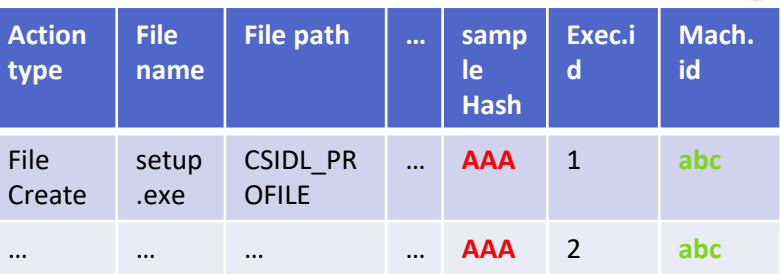

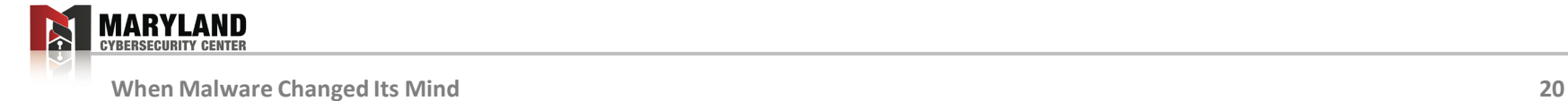

**Action type**

File **Create** 

Methodology (for each hash)

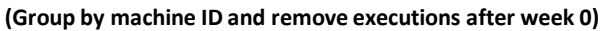

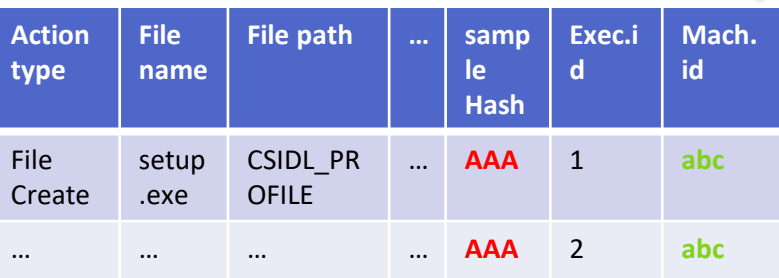

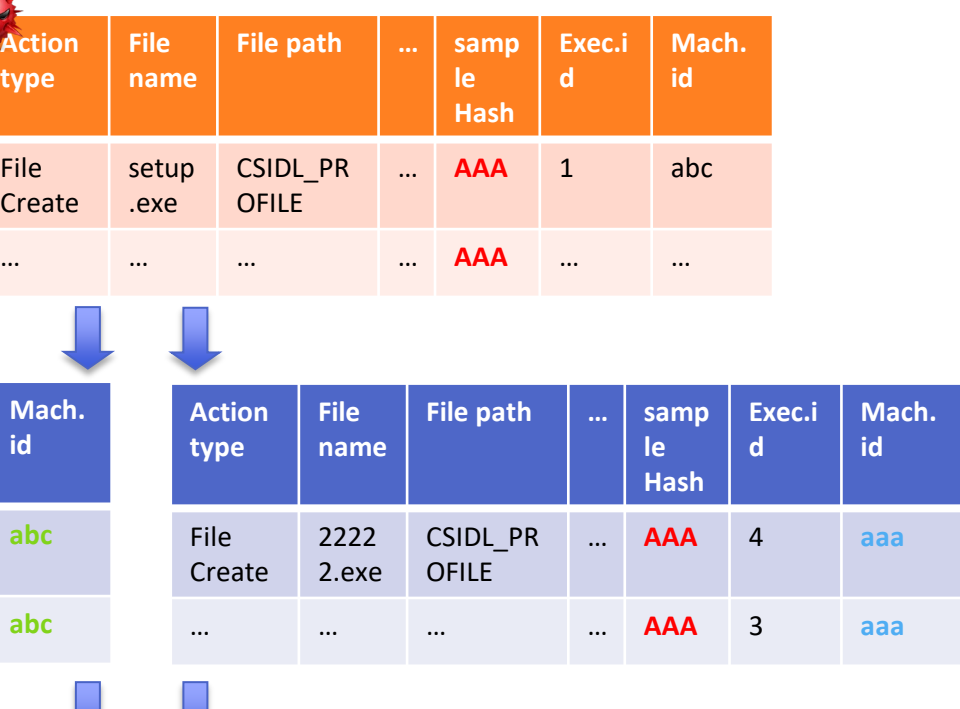

File Creations: 5 Mutex Creations: 2

… **Total: 52**

File Creations: 5 Mutex Creations: 42 …

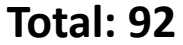

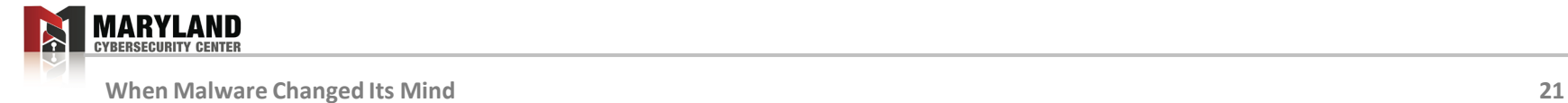

…

**Total: 92**

 $[45, ..., 52, ..., 92, ..., 100]$   $\Box$   $|QR \rightarrow 92 - 52 = 40$ 

**Action type**

File

Methodology (for each hash)

**(Group by machine ID and remove executions after week 0)**

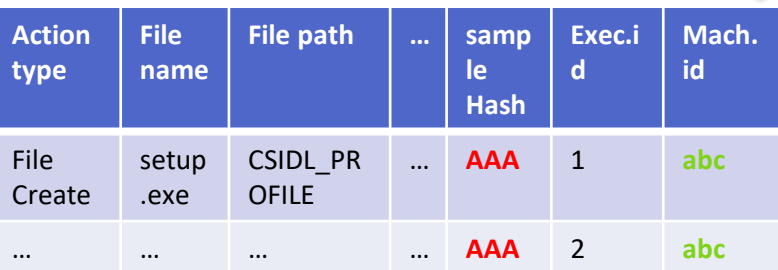

File Creations: 5

Mutex Creations: 2

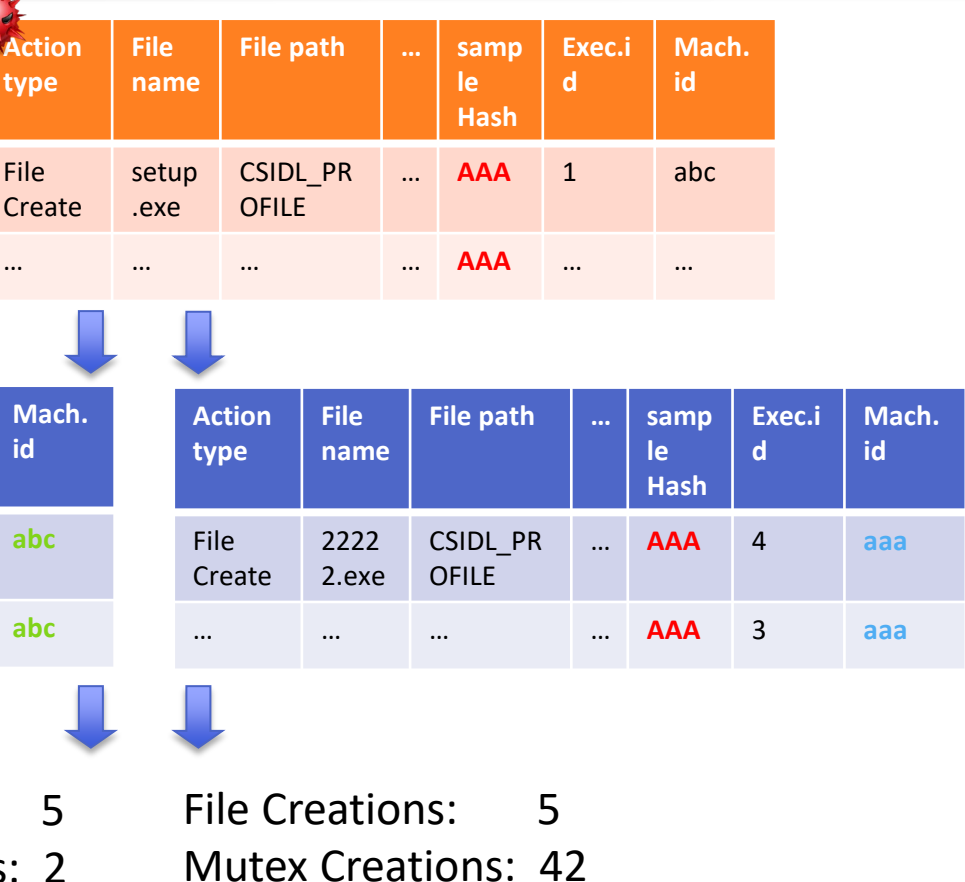

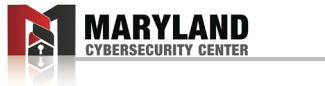

**When Malware Changed Its Mind 22**

…

**Total: 52**

**Acti type**

File

Methodology (for each hash)

**(Group by machine ID and remove executions after week 0)**

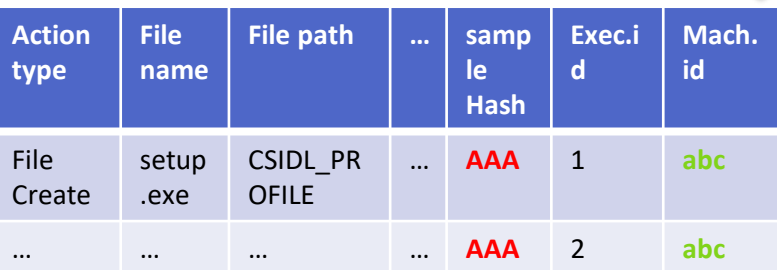

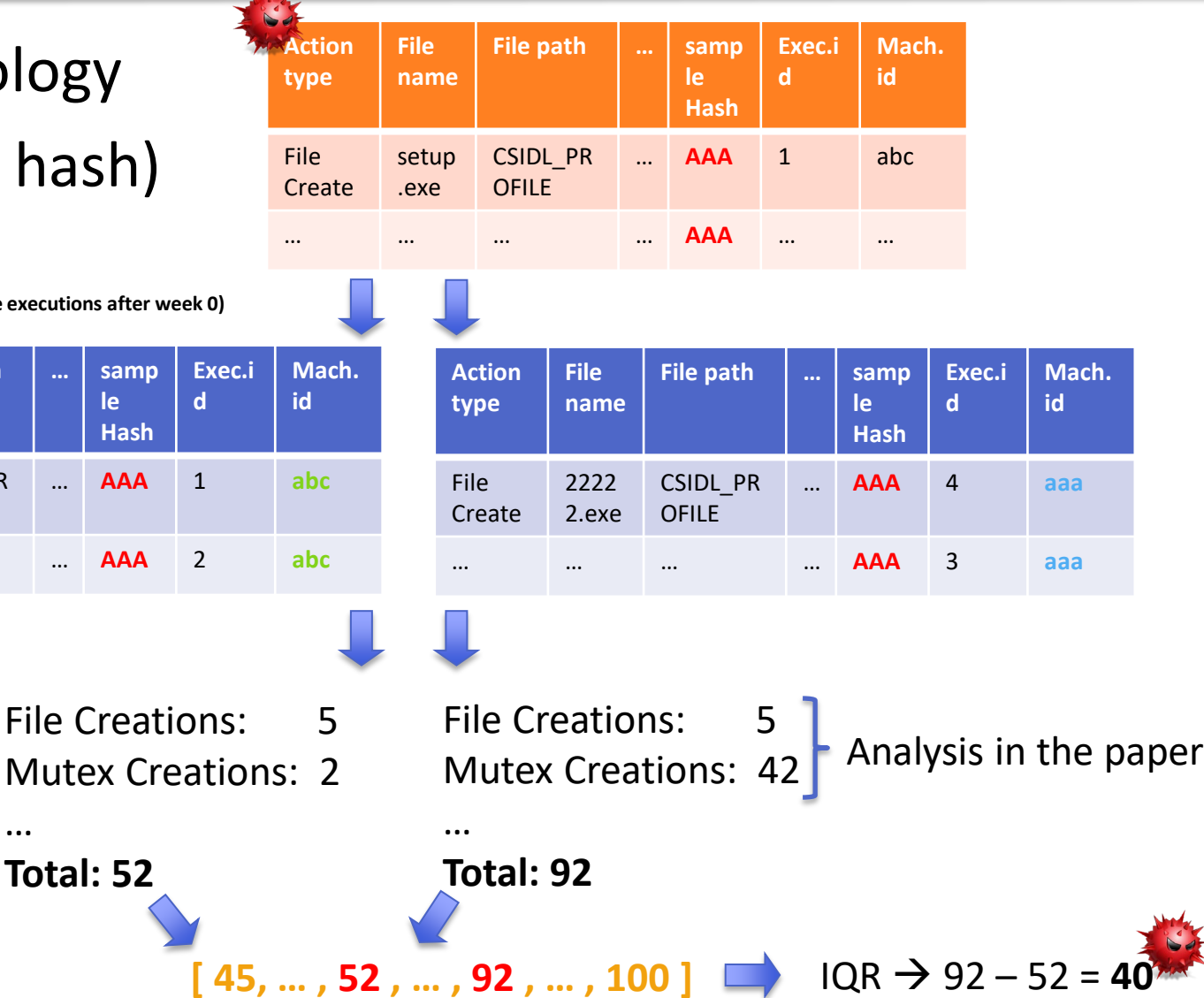

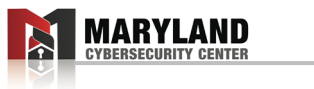

**When Malware Changed Its Mind 23**

…

**Total: 52**

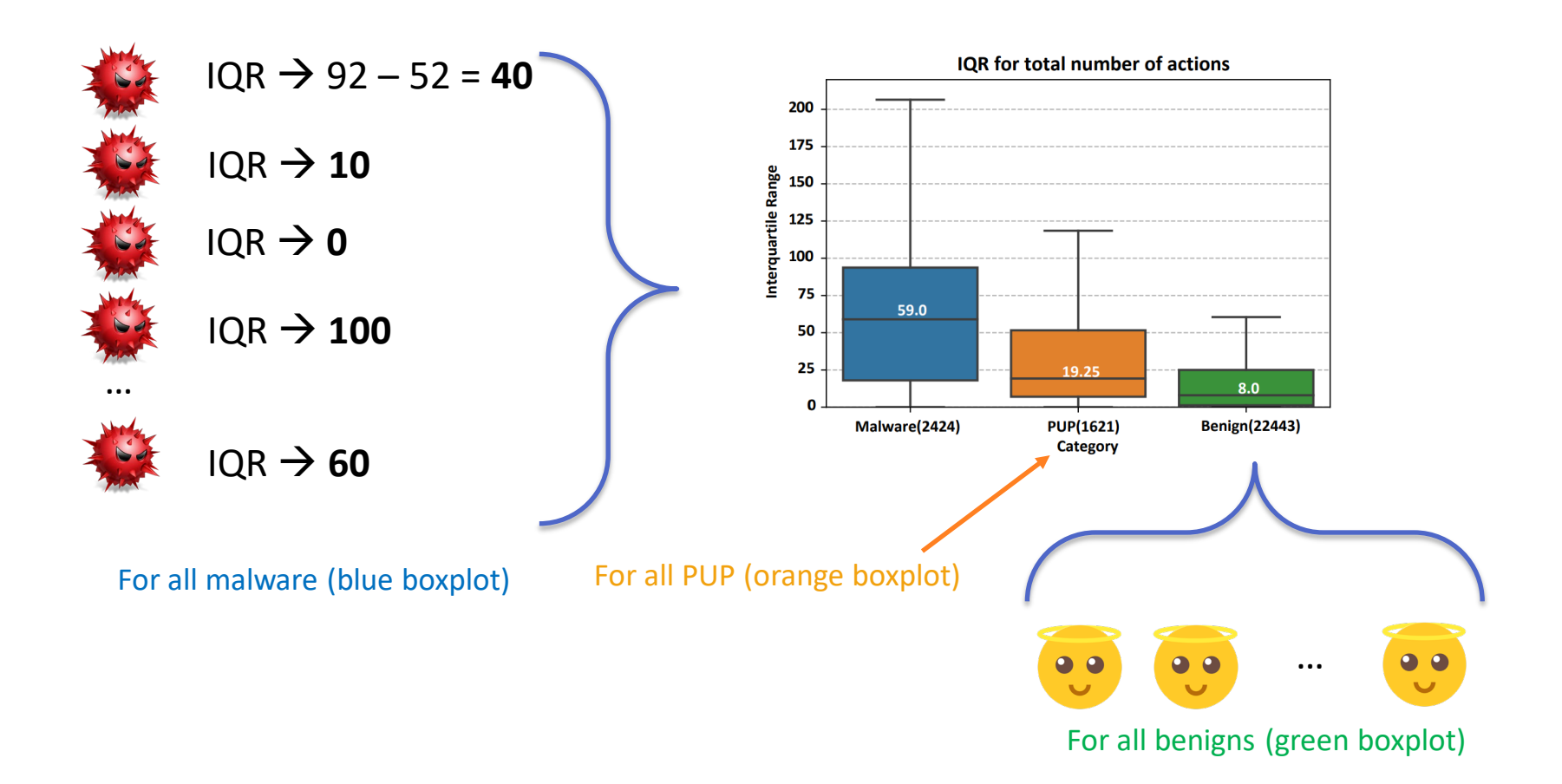

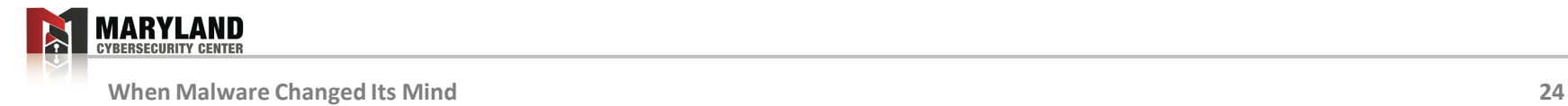

- At least 50% of the malware:
	- **59** missing or additional actions

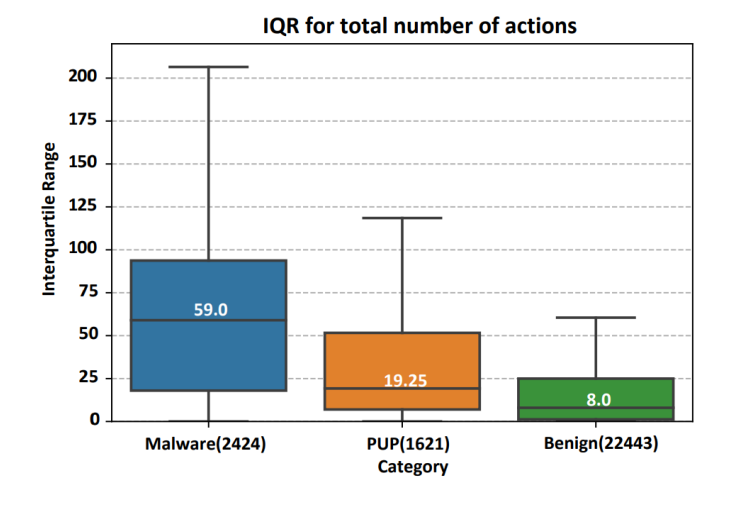

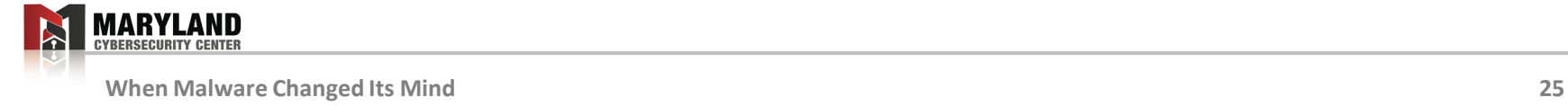

- At least 50% of the malware:
	- **59** missing or additional actions

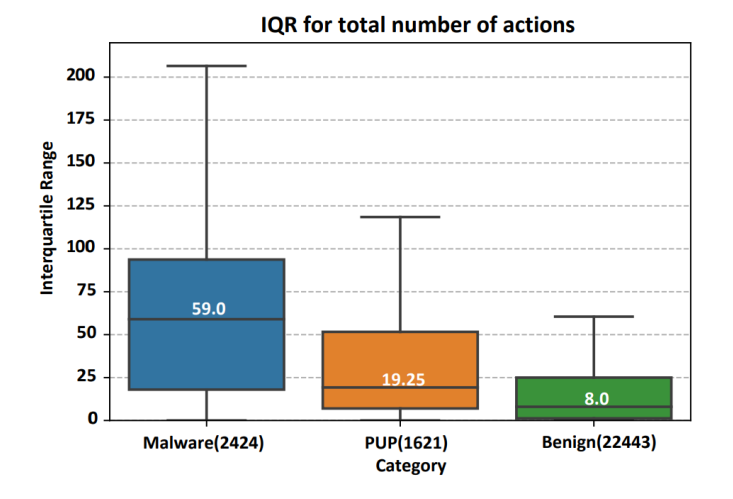

- File creation
	- The major source of machine-induced variability in malware.

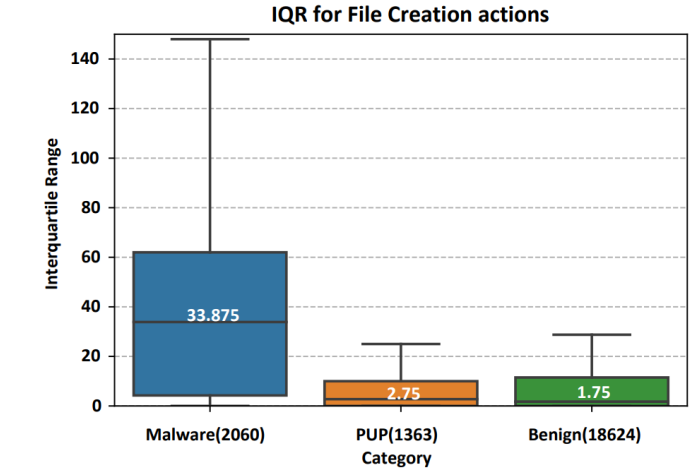

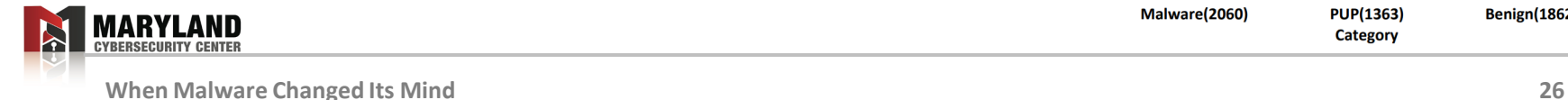

# **RQ1: Variability Analysis In The Wild (machines)**

- Methodology:
	- IQR of the number of unique parameter values across different machines.
- Number of unique file names varies by **25** across machines

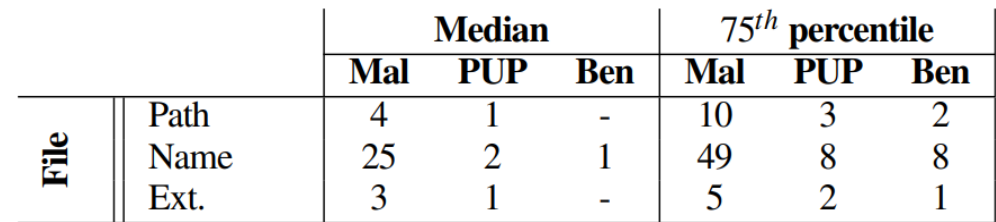

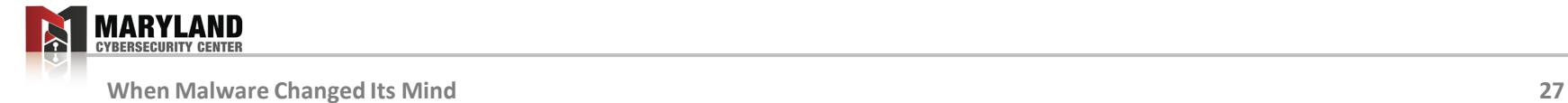

## **RQ1 Summary**

- High variability in malware across machines
	- File Creation makes up most of variability in malware
	- File name is the most variable parameter

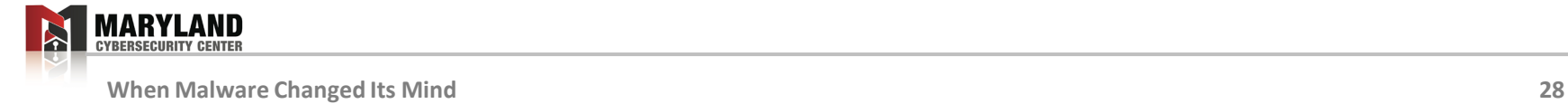

- Focus on action-parameter pair
	- used in Sigma
	- used in cuckoo

#### class CreatesUserFolderEXE(Signature):

```
name = "creates_user_folder_exe"
description = "Creates an executable file in a user folder"
severity = 3families = ["persistance"]
authors = ["Kevin Ross"]
minimum = "2.0"ttp = [T1129"]
```
#### $directories_re = [$

"^[a-zA-Z]:\\\\Users\\\\[^\\\\]+\\\\AppData\\\\.\*", "^[a-zA-Z]:\\\\Documents\\ and\\ Settings\\\\[^\\\\]+\\\\Local\\ Settings\\\\.\*",

def on complete(self): for dropped in self.get\_results("dropped", []): if "filepath" in dropped:  $droppedtype = dropped['type"]$ filepath = dropped["filepath"] if "MS-DOS executable" in droppedtype: for directory in self.directories\_re: if re.match(directory, filepath): self.mark\_ioc("file", filepath)

return self.has\_marks()

<https://github.com/cuckoosandbox/community/tree/master/modules/signatures>

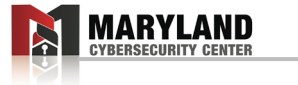

category: process creation

product: windows

detection:

#### selection:

CommandLine:  $\vert$ '\*-noni -ep bypass \$\*

condition: selection

<https://github.com/SigmaHQ/sigma>

- Focus on action-parameter pair
	- used in Sigma
	- used in cuckoo

class CreatesUserFolderEXE(Signature):

name = "creates\_user\_folder\_exe"

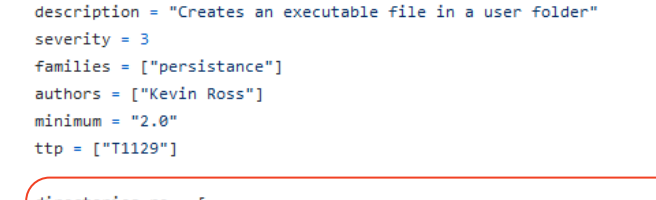

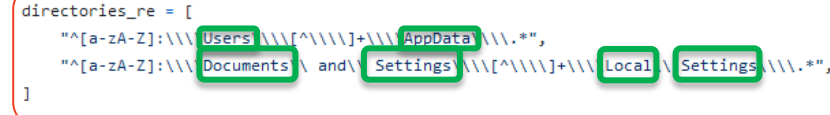

def on complete(self): for dropped in self.get\_results("dropped", []): if "filepath" in dropped:  $droppedtype = dropped['type"]$ filepath = dropped["filepath"] if "MS-DOS executable" in droppedtype: for directory in self.directories\_re: if re.match(directory, filepath): self.mark\_ioc("file", filepath)

return self.has\_marks()

<https://github.com/cuckoosandbox/community/tree/master/modules/signatures>

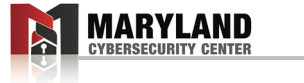

category: process creation

product: windows

detection:

#### selection:

\*-noni -ep bypass \$\* CommandLine:

condition: selection

<https://github.com/SigmaHQ/sigma>

 $\bullet$ 

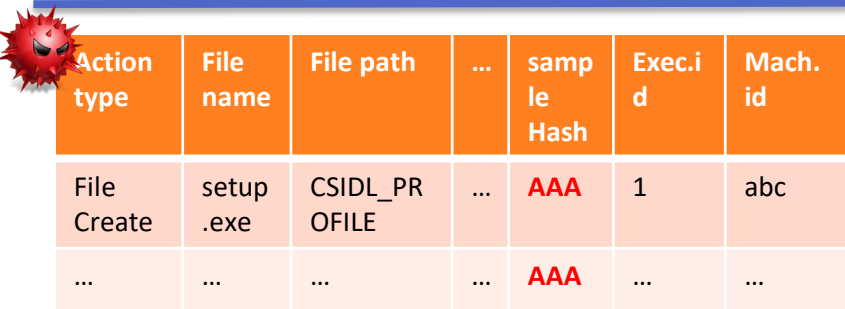

Extract parameter values

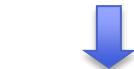

CSIDL\_PROFILE icon**.**png**.**wnry setup**.**exe cmd**.**exe del virus**.**exe

Split them by delimiter

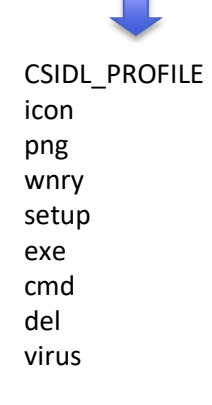

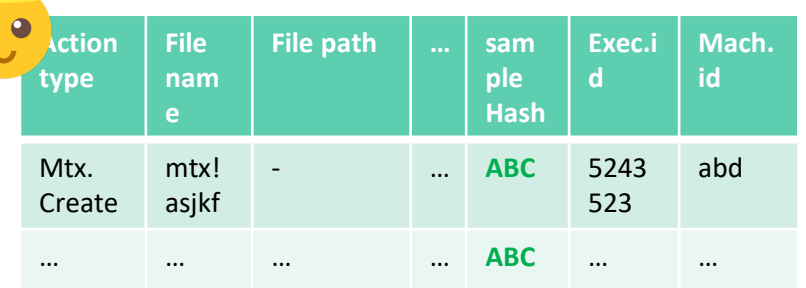

mtx!asjkf CSIDL\_PROFILE**/**folder1 runprogram**.**exe icon**.**png CSIDL\_APPDATA**/**bin config**.**ini setup**.**exe

mtx!asjkf CSIDL\_PROFILE folder1 runprogram exe icon png CSIDL\_APPDATA bin config ini setup exe

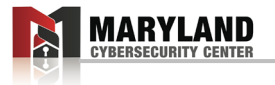

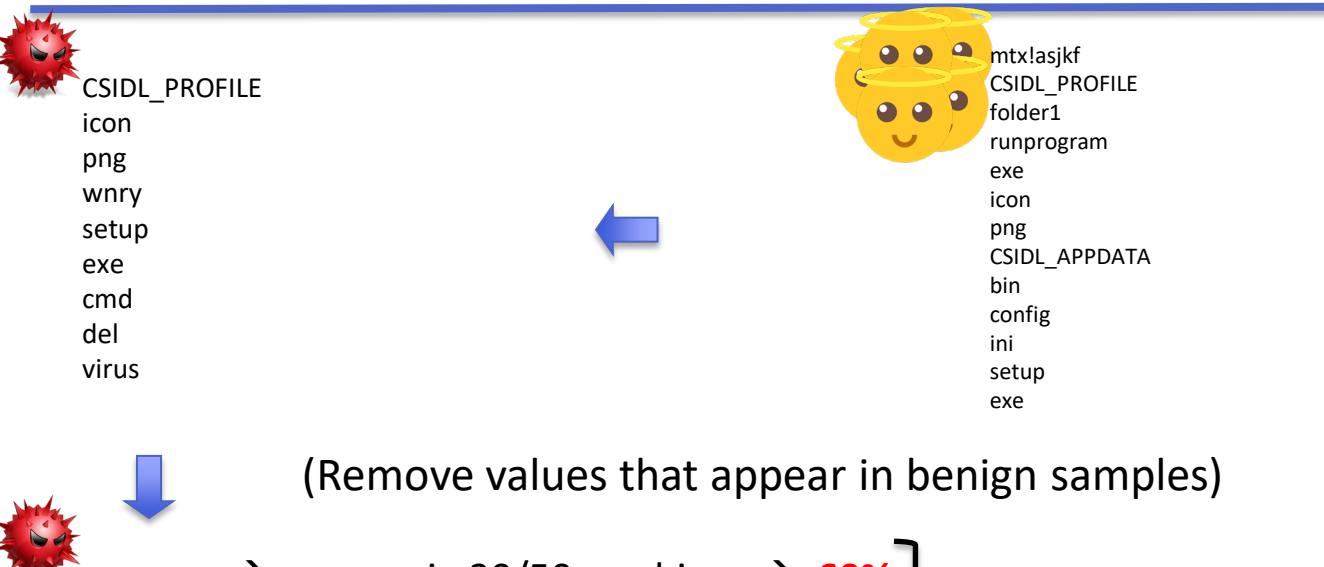

**wnry**  $\rightarrow$  appears in 30/50 machines  $\rightarrow$  60% **virity**  $\rightarrow$  appears in 50/50 machines  $\rightarrow$  **80%** appear in **65%** of the machines virus  $\rightarrow$  appears in 10/50 machines  $\rightarrow$  20%

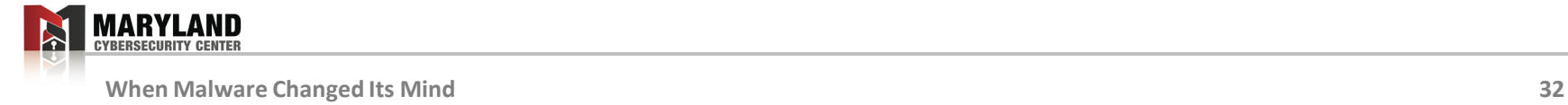

- How to maximize coverage?
	- **Assumption:** Sandbox is undetectable.

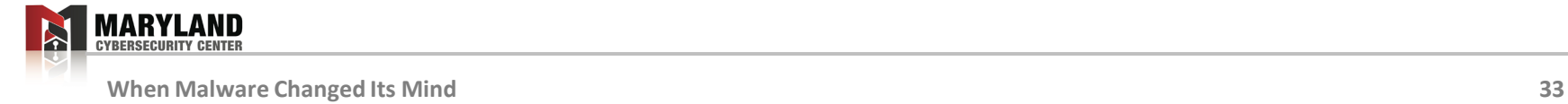

- How to maximize coverage?
	- **Assumption:** Sandbox is undetectable.
- Pick **n** machines to get the bag of tokens
	- Check how much coverage would we get on the other machines.

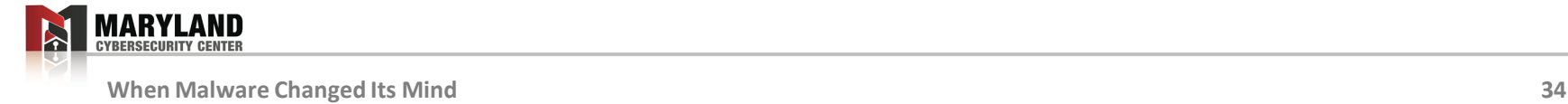

- How to maximize coverage?
	- Maximum coverage in 3 randomly generated machines
		- For file name tokens
	- One file name token doesn't appear in all machines.
		- Use more than 1 file name

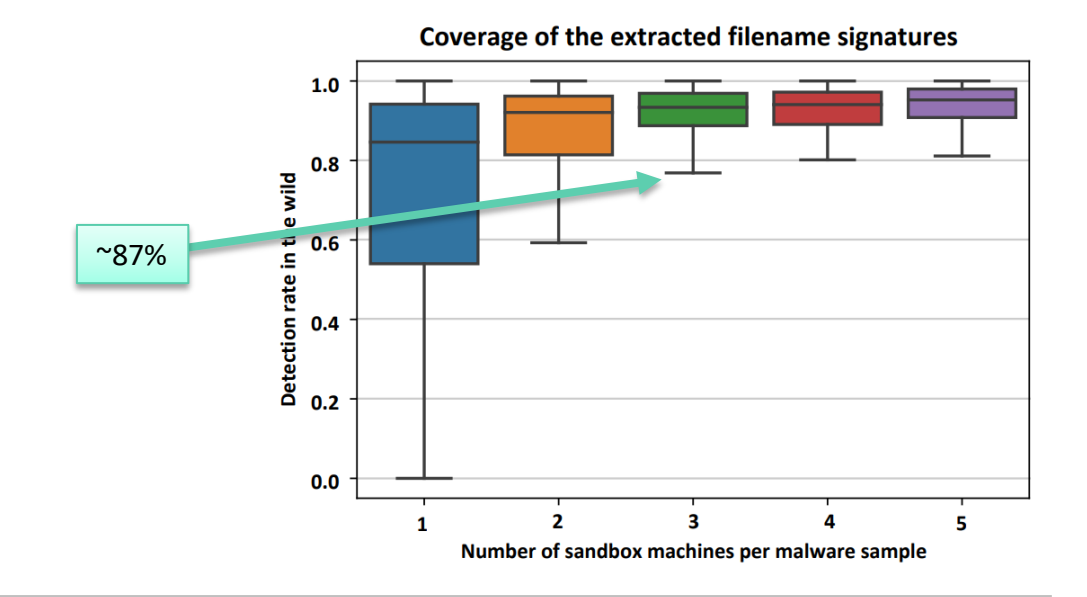

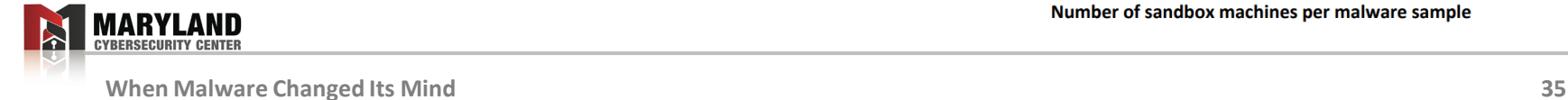

# **RQ3: Impact Of Variability**

- In terms of:
	- Clustering
	- Anomaly detection (AccessMiner<sup>[1]</sup>)

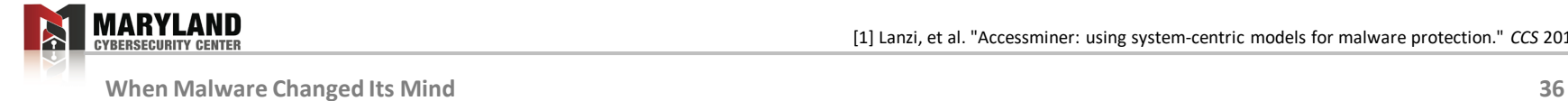

[1] Lanzi, et al. "Accessminer: using system-centric models for malware protection." *CCS* 2010.

# **RQ3: Impact Of Variability (clustering)**

- Methodology:
	- Get 4 executions per malware sample in the same week
	- $-$  Reproduce the clustering by Bailey et al.<sup>[1]</sup>

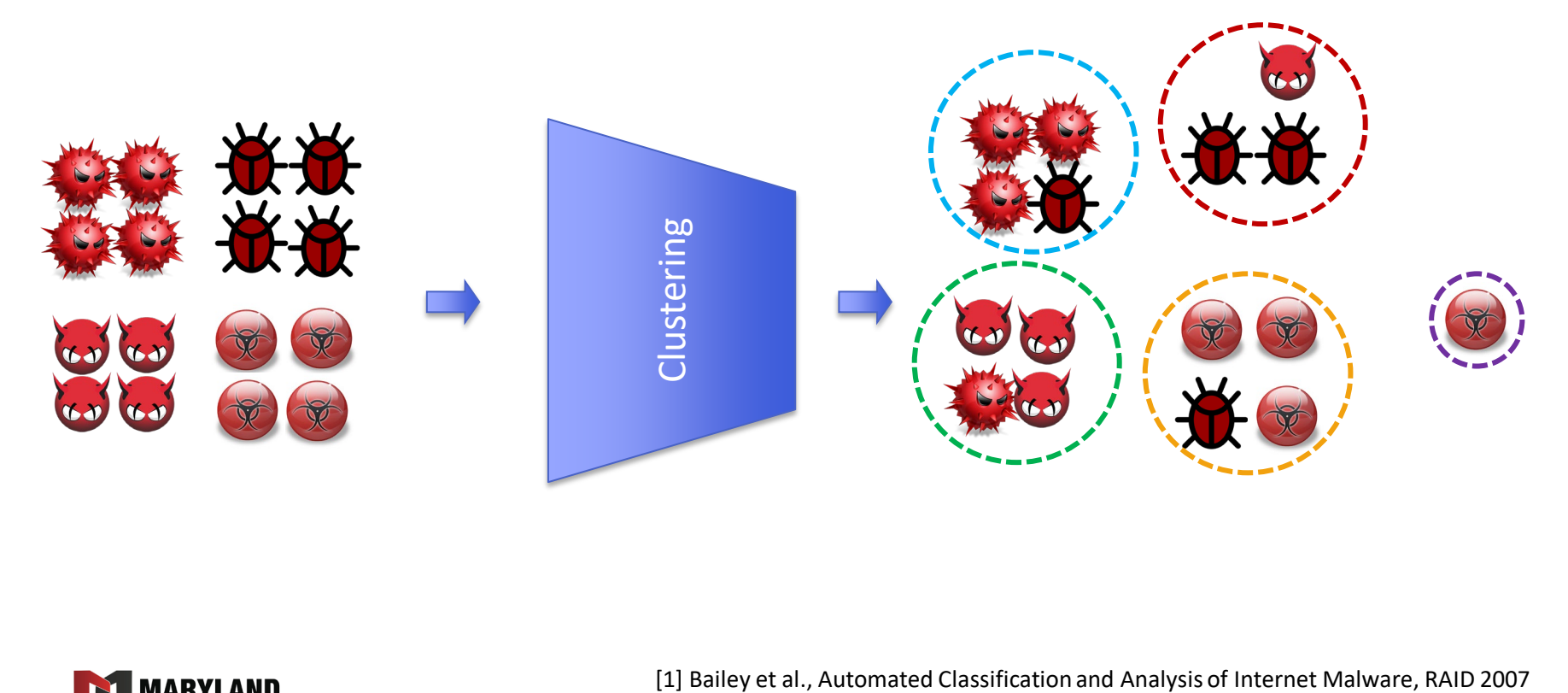

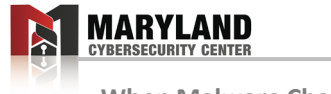

# **RQ3: Impact Of Variability (clustering)**

- Results (out of **2424** malware samples):
	- $-1,624$  (67%) in the same cluster
	- 655 (27%) in 2 clusters
	- 121 (5%) in 3 clusters
	- 24 (1%) in 4 different cluster

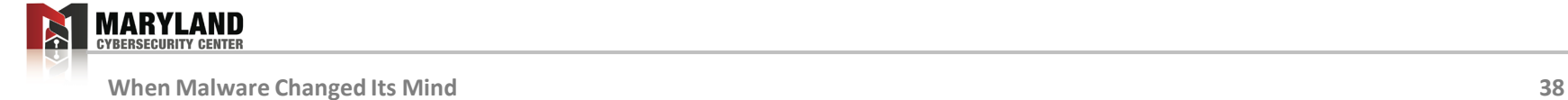

# **RQ3: Impact of variability (clustering)**

- Results (out of **2424** malware samples):
	- $-$  1,624 (67%) in the same cluster
	- 655 (27%) in 2 clusters
	- 121 (5%) in 3 clusters
	- 24 (1%) in 4 different cluster

clustering results with 1 trace per sample may not correctly cluster malware into families

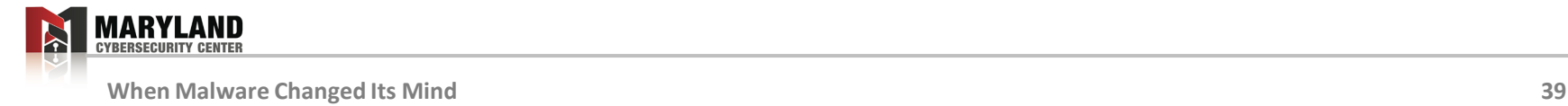

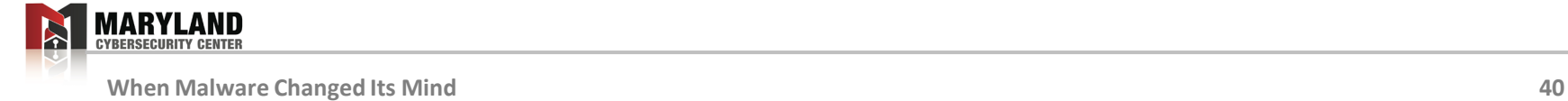

- First measurement of malware behavior at scale:
	- Single trace per malware sample is not enough

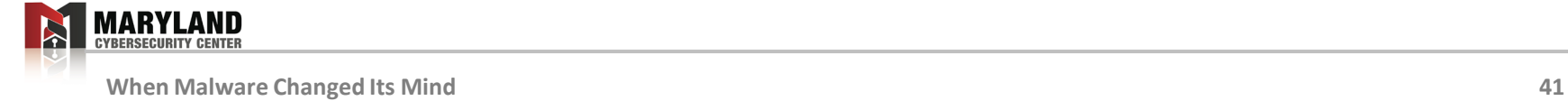

- First measurement of malware behavior at scale:
	- Single trace per malware sample is not enough
- Variability in malware is greater than PUP and benign – Across both time and machines

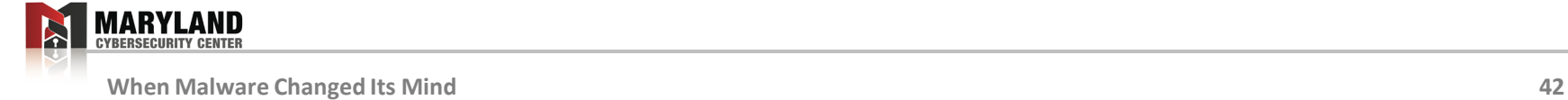

- First measurement of malware behavior at scale:
	- Single trace per malware sample is not enough
- Variability in malware is greater than PUP and benign – Across both time and machines
- It's still feasible to find invariant in malware behavior – AV vendors can safely do it

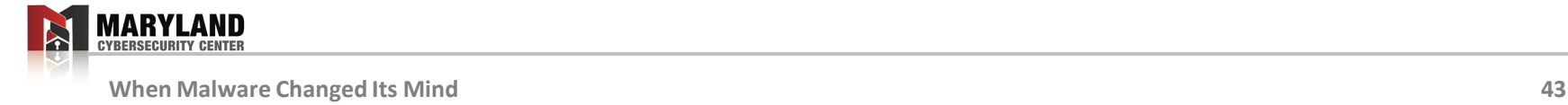

# **Thank you!**

#### **Erin Avllazagaj**

albocode@umd.edu

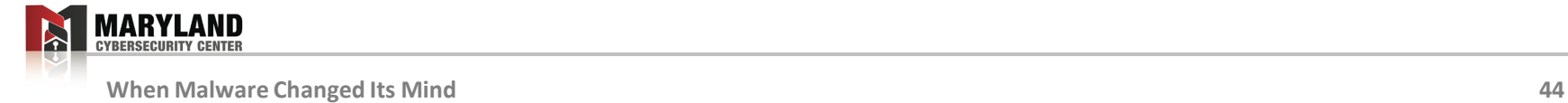